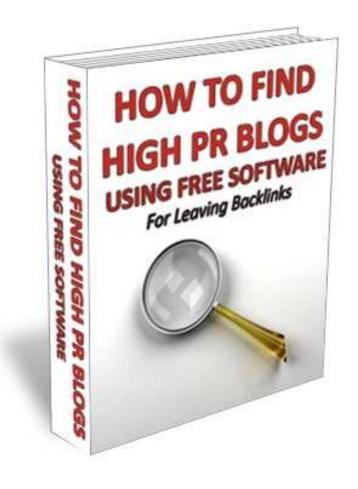

**Click to Download FREE SEO Domination Report** 

## How TO Find HIGH PR Blogs USING Free Software

Compliments of <a href="http://linkdominators.com">http://linkdominators.com</a>

**Affordable One Way Link Building Service!** 

## **Legal Disclaimer**

While every attempt has been made to ensure that the information presented here is correct, the contents herein are a reflection of the views of the author and are meant for educational and informational purposes only. All links are for information purposes only and are not warranted for content, accuracy or any other implied or explicit purpose.

No guarantees whatsoever, be it fiduciary or in terms of any guaranteed results are made, and as always competent legal, accounting, tax and other professional consultation should be sought where needed.

The author shall in no event be held liable for any loss or other damages, including but not limited to special, incidental, consequential or other damages.

Copyright © <a href="http://linkdominators.com">http://linkdominators.com</a> – All Rights Reserved Worldwide.

## **Rights To This Report**

Can be given away

Can be packaged

Can be offered as a bonus

Can be sold

Can NOT be edited and/or put your name on it

Can NOT be packaged into an ebook or new product

Can sell Resale Rights

**Can sell Master Resale Rights** 

**Can NOT sell Private Label Rights** 

How to use FREE Software comment kahuna to find HIGH PR blogs:

First you need to download the software and activate it. Once that is done, here is how to find high PR blogs:

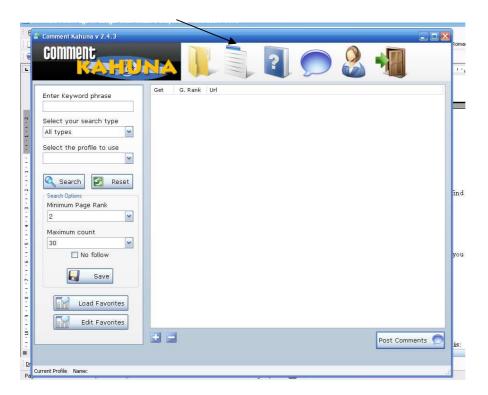

Go to manage profiles:

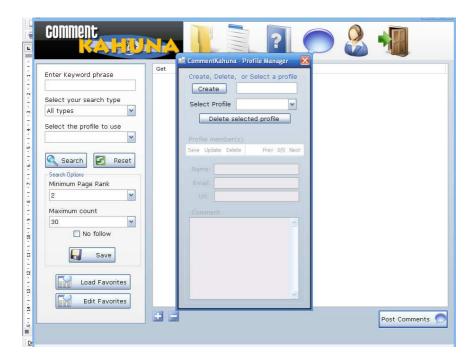

First create profile such as your main keywords Your email address and the URL you are linking

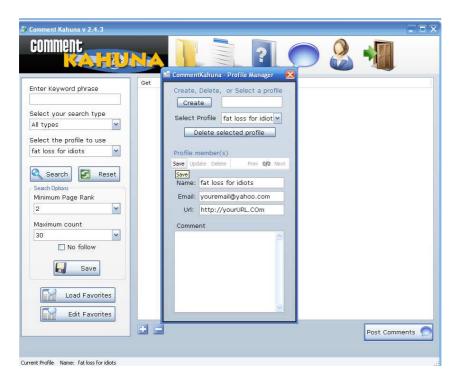

Click save and close that window

After go to the left search tabs

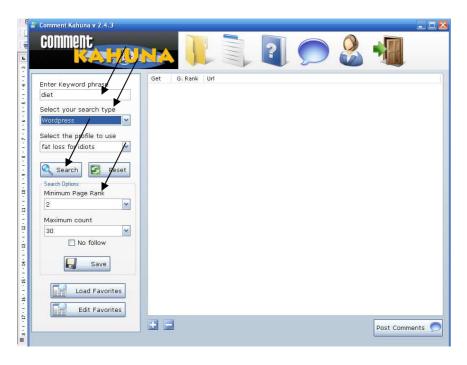

Enter keywords to search, select the source such as wordpress and select the lowest PR you would like and click search.

You will get a result such as this one:

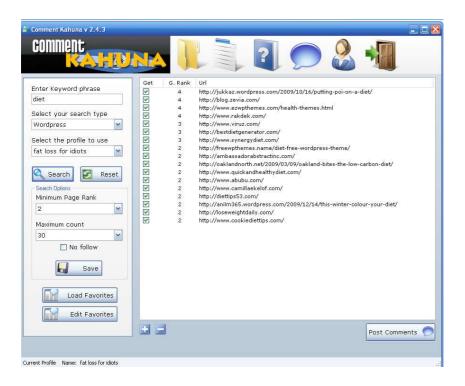

And if you are ready to post, you can start posting right in there. It is important to fill in the details as shown below.

If you Need High PR Links visit: <a href="http://LinkDominators.com">http://LinkDominators.com</a>